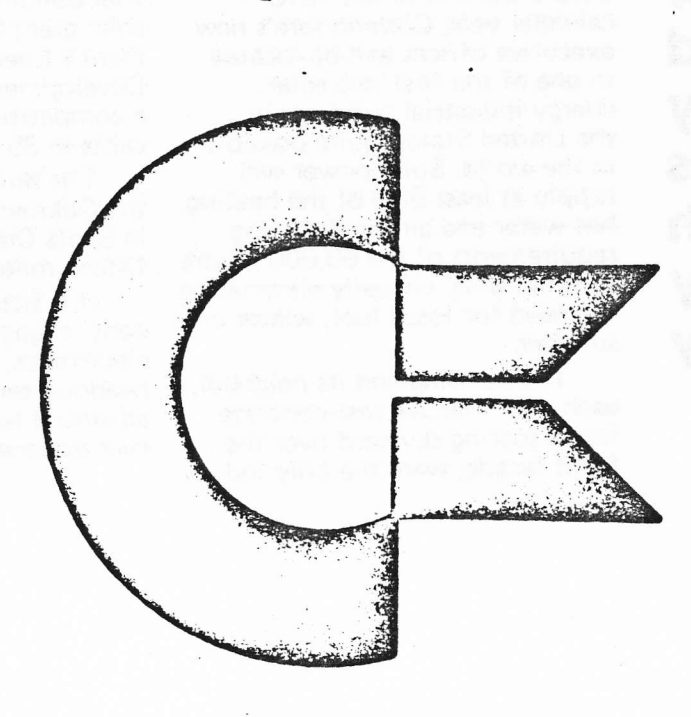

 $922 - 011$ 

#### VOLUME I ISSUE 1

THIS COPY HAS BEEN SUPPLIED TO YOU<br>FOR YOUR PERSONAL RESEARCH NEEDS.<br>IT IS NOT TO BE REMOVED FROM THE<br>COMPANY'S PREMISES NOR MADE AVAIL ABLE IN ANY WAY TO PERSONS OUTSIDE THE COMPANY.

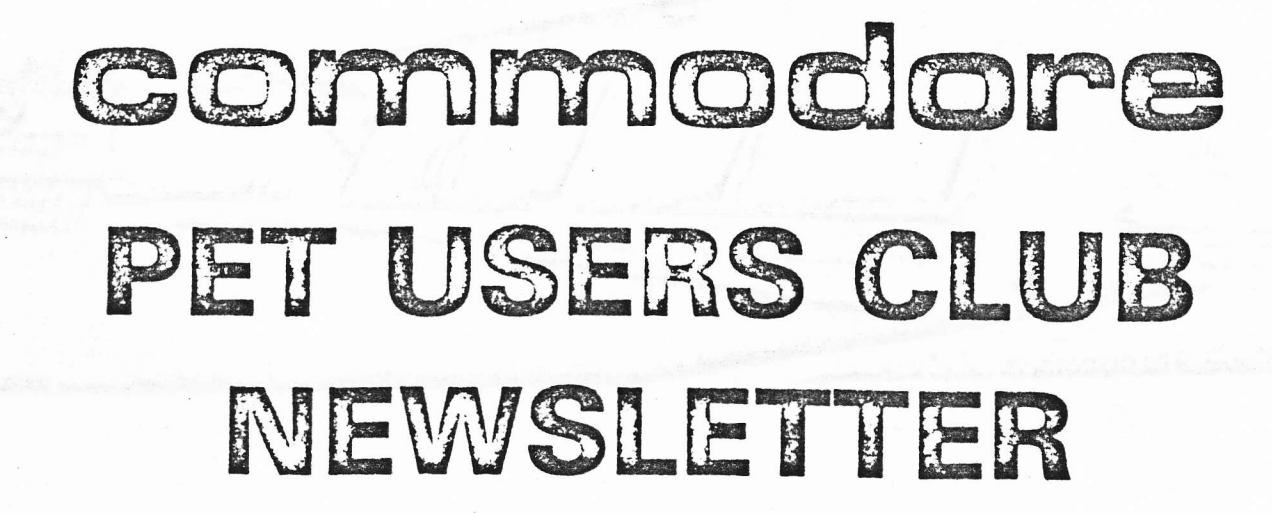

Commodore Business Machines, Inc. 1979

The new advanced technology headquarters for your high technology Company

Before the end of the 1978 calendar year, Commodore's new executive offices will be located in one of the first two solar energy industrial buildings in the United States; quite possibly in the world. Solar power will supply at least 90% of the heating, hot water and air conditioning requirements of the 60,000 square foot building, virtually eliminating the need for fossil fuel, winter or summer.

The building and its neighbor, each with massive cast-concrete fascia soaring skyward over the front facade, were the only indus-

trial buildings to be awarded a solar grant by the U.S. Government's Energy Research and Development administration in a competition among 80 applicants in 35 states.

The buildings are located in the Oakmead industrial complex in Santa Clara, approximately fifteen miles south of Palo Alto. ~

It is fitting that your Company, engaged in high technology electronics, should establish headquarters in one of the most advanced technology buildings ever designed.

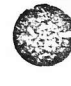

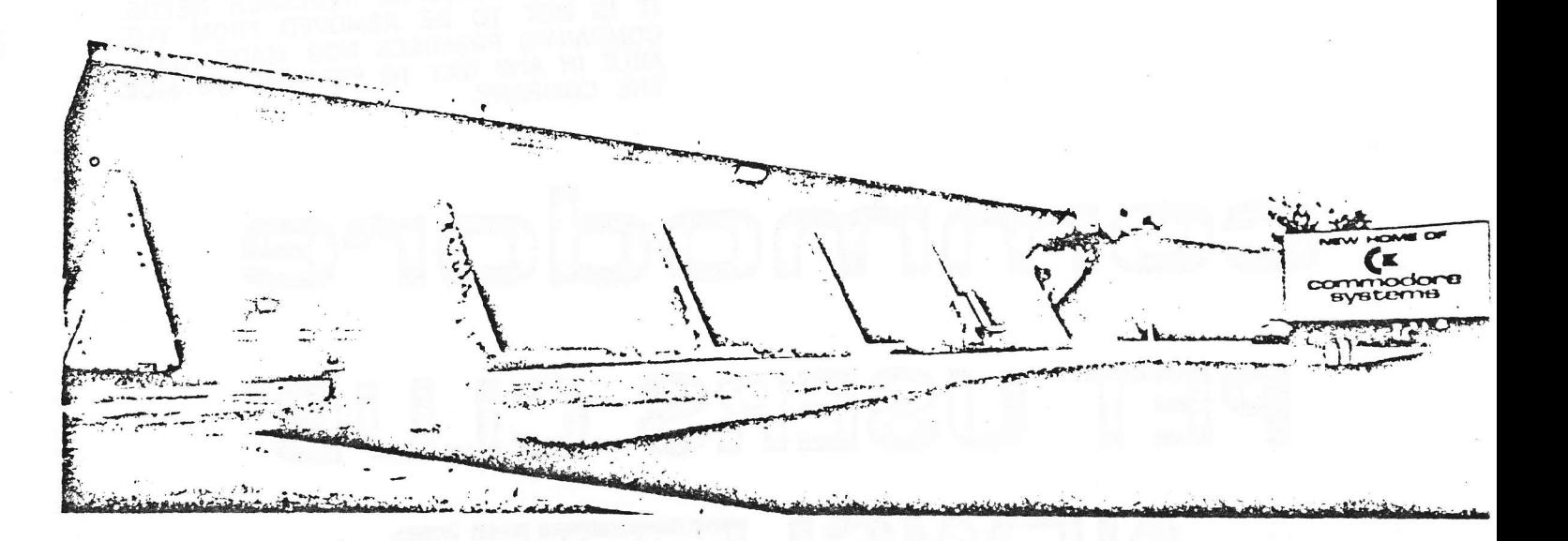

Dear PET Users,

commodore

@

@

 $\odot$ 

On behalf of Commodore Business Machines, Inc., I would like to express my heartiest welcome to the COMMODORE U.S. PET USERS' CLI'B.

I am pleased that Commodore can now offer this vehicle for effective communication among aI1 PET Users within the United States of America. We have established similar clubs in those countries where Commodore is represented through its own sales offices, namely Canada, Germany, Japan and England.

This club has my sincere support but, needless to say, it's success is largely dependant upon each one of you.

Once again, I would like to say "Welcome to Commodore" and that, in the years ahead, Commodore pledges to continue successful responses to the changes and challenges of the electronic industry.

Sincerely, 1. Ramhant

Dennis R. Barnhart Vice President, Marketing and Sales

## NEWSLETTER CONTENTS

COMMODORE NEWS **SOFTWARE** PERIPHERALS AND ATTACHMENTS **APPLICATIONS** PROGRAMMING USERS' DIRECTORY AND ANNOUNCEMENTS DEALER LIST

# Commodore News

This issue initiates the formation of The Commodore U.S. PET USERS'CLUB, and is the first of our monthly newsletter which will be sent to each Club Member. The Charter of The Commodore U.S. PET USERS' CLUB is to provide a method of sharing up to date information, applications and programs relating to the PET Computer between the many PET owners, users and the manufacturer. Details on becoming a member are outlined in the enclosed flyer.

We would like to publish features from PET Users concerning specific applications, interesting discoveries or even bits worthy of sharing. If you would like to contribute to future newsletters, please send your article, letter or comments to:

> Commodore Business Hachines, Inc. 901 California Ave. Palo Alto, CA 94304 Attn: The Editor Commodore U.S. PET USERS' CLUB

> > 2

## NEW PRODUCT ANNOUNCEMENTS

During the recent Consumer Electronics Show in Las Vegas, the following new PETs were previewed. Each product will be highlighted in future issues prior to production availability.

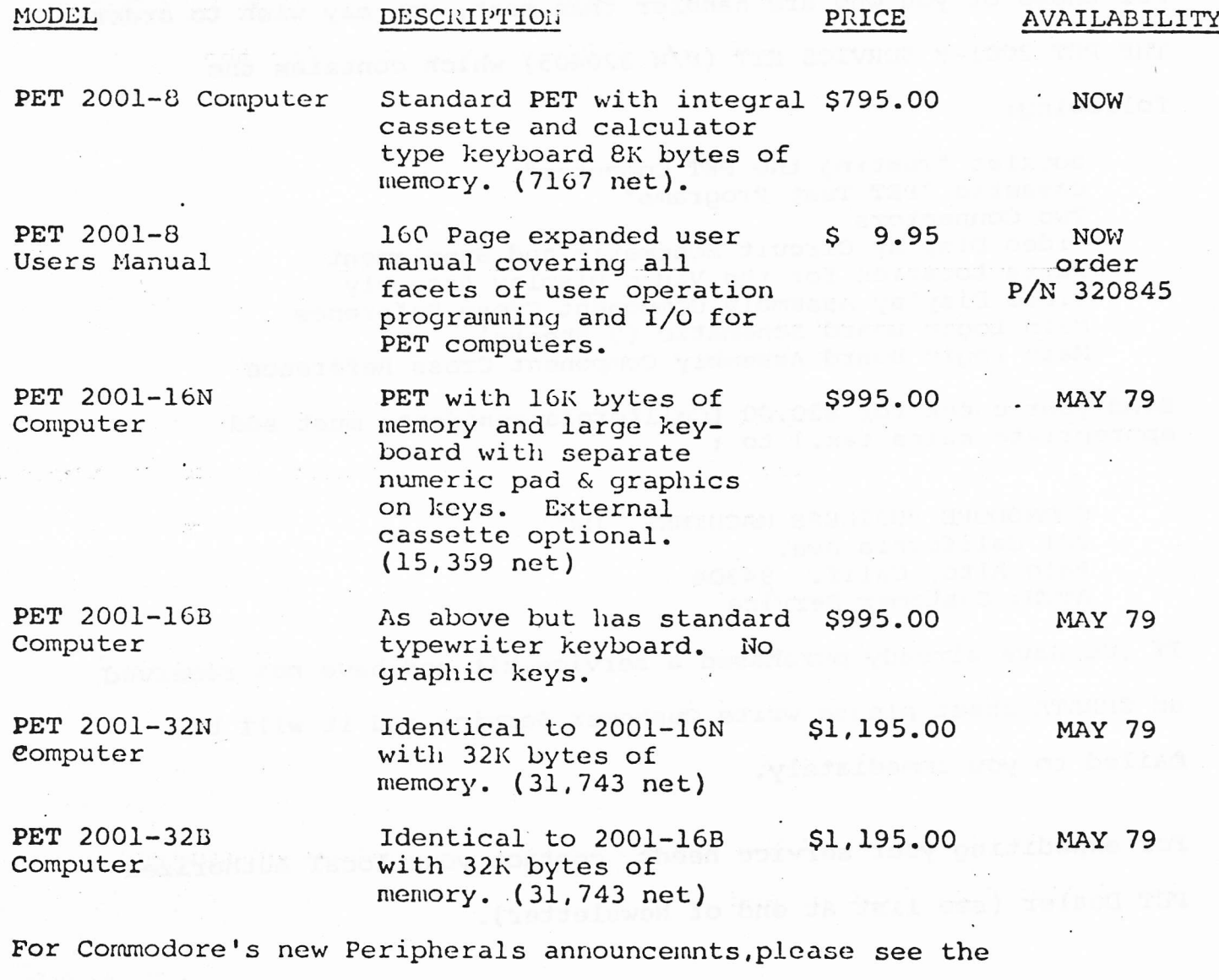

Peripherals and Attachment section.

PET 2001-8 USER MANUAL

The new comprehensive PET 2001-8 User Manual is now in stock. If you desire this manual, send us your proof of purchase, serial number and a handling charge of \$3.50. Please allow 2-4 weeks for delivery.

## PET 2001-8 SERVICE KIT

For those of you who are handier than most, you may wish to order THE PET 2001-8 SERVICE KIT (P/N 320405) which contains the

following:

 $\mathbf{r} = \mathbf{r}_1 - \mathbf{r}_2$ 

Booklet "Testing the PET Computer" Cassette "PET Test Programs" Two Connectors Video Display Circuit Schematic and Supplement Parts Location for the Video Display Assembly Video Display Assembly Component Cross Reference Main Logic Board Schematic (9 Sheets) Main Loyic Board Assembly Component Cross Reference

Send your check for \$30.00 (California residents must add appropriate sales tax.) to :

COMMODORE BUSINESS MACHINES, INC. 901 California Ave. Palo Alto, Calif. 94304 ATTN: Customer Service

If you have already purchased a service kit and have not received an ERRATA sheet please write Customer Service and it will be fhailed to you immediately.

For expediting your service needs, contact your local Authorized PET Dealer (see list at end of Newsletter).

4

## .. Software

This section will deal with PET Software available thru Commodore for the PET. We shall also be reviewing the latest programs in some detail and be making some general comments about obtaining software for your PET.

COMMODORE MASTER LIBRARY - These programs are professionally written, completely documented, and debugged. The following programs are available (or will be soon) thru your authorized Commodore PET Dealer.

## **MACHINE LANGUAGE MONITOR**

This program enables you to program your PET in Machine Language

Part No. 321000 \$9.95

## **REVERSAL AND NUMBER REVERSE**

Revenal - is Commodote's version of Othelica game of strategy played on a hyb hoard, much<br>like a chess or checkers board. Number Revene - is another game to tax your intel ligence and logic

Part No. 321001, 59.95

### DILT PLANNER AND BIORHYTHM

Diet Planner (By Les Palanik). Determines the ideal weight for your height, your age, sex and body<br>frame. Should you wish to lose weight, your PLT will display the calone intake required for you to reach your goal

Biorhythm - will indicate your intellectual emotional and physical cycles according to a well reparded series of computations based on behavior.

Part No. 321002, \$14.95

## TARGET PONG AND OFF THE WALL.

Target Pong. Insert paddles in the path of a fast moving ball to deflect the ball into a target. The secret is to use the fewest number of paddles and the least time to hit the target just once. It's really much more difficult than it sounds. It requires dexterity and guarantees you fun. Off the Wall is exactly the opposite

#### Part No. 321003-59.95

## A TREASURE TROVE OF GAMES

Lunar Lander - You must make the Lunar Excursion Module land softly on the muon.

Rotate - is a puzzle cona 4 by 4 grid. The secret is to arrange the letters in sequence in as few moves<br>as possible. Very tough at first. But it can be done. Wumpus - Clues are all given and vou must find the Wumpus, on the haus of these clies, and get

him before he jets you. Tie Tac Toe See if you can beat your PET at this old reliable game

#### Part No. 321004 59 95

**BASIC BASIC (By Ralph James and Ron Listewyck)** A real tutorial program introducing you to the BASIC language. You proceed at your own pace and can then hegin your own programming Uses just 4K of RAM memory

#### Part No. 321005 \$14.95

#### **CALAXY GAMES (Peter Ruetz)**

You re required to maneuver your space ship while firing at the enemy, and at the same time, avoid. hitting a star

## Part No. 321006, \$9.95

## MORTGAGE

Almost a misionner, because this program is suitable not only for prople considering buying or selling property but also for anyone contemplating borrowing or lending money.

## Part No. 321007, \$14.95

## **DRAW POKER**

You play Diaw Poker against the house with two pair or better to win.

## Part No. 321008 59 95

## **BLACKIACK**

Place your her and watch your PET deal out the cards as you try to beat the house

Part No. 321009 5495

SPACEFICHT (By Leonard K. Sweatman) Fire inisiles at each other in this two player

Part No. 321010 \$9.95

## **SPACETREE**

This is the PET version of the familiar game many computer enthusiasis know as "startiek. Order Part No. 321011-59.95

STOCK PORTFOLIO ANALYSIS PACKAGE With this package your PET can keep track of your stock portfolio and provide you with instant analyms of its current value and rate of return

Part No. 321012 524.95

#### **BASIC FINANCE/ INVESTMENT** ANALYSIS PACKAGE

With this package of programs your PET can assist you in making investment decisions involving the interaction of time and money. This includes - calen-<br>dar. loan & saving calculations along with depreciation analysis.

Part No. 321013 \$24.95

## **BASK MATH PACKAGE**

This comprehensive package turns your PET into an efficient interactive calculator capable of solving many common mathematical problems. This includes matrix math routines, vector arithmetic, trigonometry, and numerical integration and differentiation.

#### THE PET SHOW

We have put together four demo programs especially designed forsportlight you PET visteliar qualities This includes. Demo, Mandala, Graphics and Woold Clock

Part No. 321015, 59.95

Part No. 321014 \$29.95

## **STATISTICS PACKAGE**

This package can assist you in the analysis of data This package van assist you to on assistant and and<br>The tour program include geread statistick, Titrik,<br>correlation and regression, and choopaire

Fam No. 321020, \$29.95

## CHECKBOOK

This program provides an easy, error free method for keeping track of your checking account.

## Part No. 321021 \$24.95

**REALTY FINANCIAL ANNI YSIS** 

For professional Real Estate myestors and Bisikers Includes installment sales, cash flow, property merations and analysis

## Part No. 321022, \$59.95

## **WRITE-TO READ LESSONS**

This series of programs contains 66 lessons designed to supplement a reading program in teaching students. have word attack skills necessary to reading. The programs are designed for use in the primary grades Part No. 321100 \$39.95

#### **RHYMING**

This program was designed to help teach the concept of thyming words. The program is designed for use in the primary grades.

## Part No. 321110 5995

## **ALPHARETIZING**

This program was designed to help teach the concept of alphabetizing. The program is designed for use in the primary grades

## Part No. 321111-59.95

## 5

## **GUESS A SENTENCE**

This series of programs was designed to help teach the concept of identifying complete sentences. The programs are designed for use in the primary prades Part No. 321112-529.95

SPELLING This program was designed to help teach a student to spell words identified by the student.

Part No. 321113 59.95

## THE STATES AND THE CAPITALS

These two programs were designed to teach the names, spelling and liwations of the fifty states and their capitals. Excellent use of PET graphics are demonstrated by these programs

Part No. 321114 \$14.95

#### **FROJECTILE MOTION**

These two programs review the basic definitions of Kinematics by dealing with the analysis of projectile me-bon

Part No. 321202 \$19.95

#### MOMENTUM AND ENERGY

These two programs deal with the concepts of linear roomentum, impulse. kinetic energy and work.

Part No. 321203 \$19.95

#### PULLEY SYSTEMS

These two programs deal with the analysis of a simple machine, a pulley system consisting of single, double or triple fixed and movable blocks. The concepts of work and efficiency are reviewed

## Part No. 321207 \$19.95

**LENSES AND MIRRORS** 

These two programs deal with the image forming properties of convex mirrors and lenses

#### Part No. 321212, \$19.95

SERIES PARALLEL CIRCUIT ANALYSIS

These two programs deal with the analysis of a circuit in which a single resistor, RT, is in series with a parallel combination of resistors, R2 and R3.

## Part No. 321221, \$19.95

## THE MOLE CONCEPT

These two programs review the mole concept and the writing of chemical formulas.

Part No. 321224, \$19.95

Part No. 321231-519.95

Part No. 321238-519.95

Part No. 321239, \$19.95

## MOLARITY CONCEPT

These two programs deal with the concept of molarity

## Part No. 321225, \$19.95

These two programs involve mass mass, mass/volume

or volume volume relationships in chemical reactions

These two programs give the student practice in

writing the names of chemical compounds given

These two programs give the student practice in

writing formulas of chemical compounds whose

411 PROGRAMS REOURE BEOF KAM UNIFSS

FORMULAS OF COMPOUNDS DRILLS

## STOR HIOMETRY General

NAMING COMPOUNDS DRILLS

the formula.

names are given:

OTHERWISE SPECIFIED

## NEW SOFTWARE

The following programs from our operation overseas are in the process of being added to our Master Library. Pricing and Ordering information will be included in February's Issue.

## ROCKSTOCK

This is a stock control program designed to work on a PET system with a second external cassette deck. The use of a second cassette deck enables a virtually limitless number of items to be stored on tape. A feature of this program is that depending on the user's security level a password ensures that not all items on record<br>will be displayed, e.g. buying price. This program is best suited<br>when transactions are entered once daily and a daily summary of the latest position of a large number of items is then required.

## ARDENSTOCK

This is a stock control program designed to work on a stand alone The program will handle up to 90 products recording any PET. period of issues and receipts as well as reporting their free stock position and stock value. Re-order levels can be set and 'on<br>order' goods also shown. This program is best suited when quicker information is needed on a relatively small number of items.

## COSTING

Cost report generating system covers up to 200 descriptions and costs. This can be altered by adding new records or changing existing ones. A two part coding system gives the grand total<br>of the records and also up to 20 sub totals. The second part The second part of the coding system allows for another 20 sub totals to be used independantly. It is easy for the user to specify the changes he wishes to make. Once the initial file set up has been performed, only one program is required to edit, add and delete records and<br>print out the various totals available. This system is well<br>documented and should be understood by inexperienced users.

## DATA BASE UTILITY

This is an aid to businessmen wanting to design their own systems and will help them create their own programs for such areas as stock control, mailing lists and personnel records. It allows<br>the user to create, maintain and examine files of data on cassettes. Although such files contain within themselves descriptions of the file structure, the actual user data can readily be processed by the user's own application program. The file contains logical records with a common format; all data is held as strings. Second cassette deck needed.

### SUPVEY ANALYSIS

This program will analyse the coded results of a small to nedium size survey, e.g. 80 responses to a questionnaire of 12 questions.

### SI:ARJ:

This program is written by a well known Professor of Computer Science. It converts PET into a simulated 16 bit abstract machine designed for use in an elementary Computer Science course.<br>aims to teach the ele. ents of machine code programming.  $It$ 

## DISASSENBLER

6500 series full disassembler asks for decimal starting location and lists from this point, gives full muemonics and handles ASCII tables.

## MACHINE CODE HANDLER

This program allows you to type a list of HEX codes from a given location. These routines can then be called using the SYS verb.

#### HEX EDITOR AND LOADER

This allows you to edit, insert, delete, load and save HEX programs.

#### LEAST SQUARES

This program uses a well established formula for fitting a curve to any set of data points.

## SOFTWARE REVIEW

In this issue, Commodore's Basic Finance/Investment Analysis and Real Estate Packages are reviewed.

## **BASIC FINANCE/ INVESTMENT ANALYSIS PACKAGE**

With this package of programs your PET can assist you in making investment decisions involving the interaction of time and money.

The Calendar Calculation Program is a perpetual calendar and then some. You can convert from Julian to Gregorian dates and vice versa. You can determine the number of days and years between any two dates, or add a specified number of days, months or years to another date. In addition, you can ask your PET to display a calendar for any month in the past or future.

The Loan Calculator Program is multi-purpose. Your PET will calculate any one of principal, interest, term or regular repayment for you. If desired, the calculation can be performed with a balloon type last payment. Payments on the loan can be specified to be monthly, bimonthly, quarterly, semi-annually, or annually. All calculations are performed to the nearest cent. Thus if a regular repayment calculation is requested, your PET will calculate both the regular repayment and the last payment required to pay off the loan exactly. On request, the program will also display a schedule of repayments, equity, interest and outstanding balance.

The Depreciation Analysis Program enables your PET to prepare a schedule of depreciation for fixed assets according to any of the three common methods: straight-line, declining balance, or sum-of-the-yearsdigits. For planning purposes the display can be on an annual basis, while for more detailed work the month-to-month depreciation can be examined. The program is sufficiently flexible to allow analysis of assets placed in service midway through a fiscal year.

The Savings Calculator Program is also multi-purpose. You can use it to calculate the periodic deposits ncecessary to reach a savings goal, the time necessary to reach such a goal, or the savings that will be accumulated by a sequence of deposits. You can specify that interest is to be compounded continuously, daily, weekly, monthly, bimonthly, quarterly, semi-annually, or annually. The program automatically calculates the effective annual interest rate. You

may specify that regular periodic deposits are made to your savings plan. You may also examine the future effect of irregular deposits to and withdrawals from the plan.

The basic Finance/Investment Analysis Package includes full documentation on the correct application and use of all four programs.

## REALTY FINANCIAL ANALYSIS

This package is designed for use by professional Real Estate investors and brokers. It includes installment sales and cash flow, calculations along with property operations and analysis.

## 1. Financial Analysis

This program calculates future and present values. payment amounts, interest rates, number of payments, yield and purchase prices, balloon payments, amortization schedules, and cash flows.

## 2. Annual Property Operating Data

The Annual Property Operating Data (APOD) program is a good way to quickly analyze income property from a static point of view.

APOD calculates Cash Flow before taxes, Capitalization and Gross Multiplier. The program allows the user to change the price, income, expenses and/or financing and instantly see the effect of the change or changes on the investment.

## 3. Cash Flow Analysis

Cash Flow Analysis was designed as a quick method to analyze real estate investments not only from a static point which is the APOD form; but also to do cash flow projections for up to 15 years. The cash flow analysis program calculates the taxable income, cash flow before taxes, and cash flow after taxes.

## 4. Installment Sale

The Installment Sale provision is an exception to the basic Capital Gains Rule that tax is due in the year of sale. The taxpayer may elect the installment method and report the gain over the period of collection on the contract. This program calculates the necessary data.

## COMMODORE'S PUBLISHING PROGRAM

Commodore has established a program to publish software in a manner similar to traditional book publishing. Once a program is selected for the Master Library royalities will be paid on actual sales. Programs submitted for evaluation mult be of high interest quality, and/or of specific problem-solving nature with complete documentation. If you have developed such a program or application system we would be happy to hear from you. A copy of the Commodore Software Publishing Program will be sent upon request.

If you are ready to submitt your program(s) for evaluation, please note the following:

- $\mathfrak{1}$ . Programs must be submitted with complete documentation that includes; program synopsis, limitations, references used, and operating instructions.
- Cassettes should be labeled with your name, address and  $2.$ program name.

Program Documentation and Cassettes, should be sent to:  $3.$ 

> Commodore Business Machines, Inc. 901 California Ave. Palo Alto, Calif. 94304 Attn: Software Department

- Please allow at least 4 to 6 weeks for our evaluation 4. process. You will be notified upon receipt.
- If you have not already received a copy of Commodore's  $5.$ Publishing Program we will include one with our acknowledgement.

8

## FEATURE PROGRAM

## THE PLOTTER PROGRAM

The following program appeared in Issue 1 of the PET Users' Club Newsletter in England.

e Guibie 1 POKE((24-9) \*40+40+32768) +X, 46.RETURN 5 DATA12, 15, 22, 5, 12, 25, 33 18 PRINTTL' 28 FORA#8T04\*wSTEP(4\*w) 39 30 Y=INT(SIN(H)\*11+12) A=X+1 40 30SUB1 Ca HEAT 60 FURN=335681033574 (RENDZ POKEŃ ZUNEXT

It contains the useful sub outine for plotting functions on an xy coordinate plane which inspired the PLOTTER program which follows.

The PLOTTER program plots the graphs of 15 different mathematical functions on the screen. The subroutines 30-170 contain each function and the string AS which is used to print out the equation of the function. Each graph is entered as Y expressed as a function of Z as in the case

 $Y = SIM (2)$ 

The subroutines on lines  $13-27$  input the constants  $A, B, C, D$  which scale the graphs. They are the coefficients of the two linear transformations

```
x' = Cx + Dy' = Ay + B
```
The variable C determines frequency, and A determines magnitude. The variables D and B move the frame of reference (the screen). The variable B moves the screen up and down and D moves it from side to side.

The key to choosing values for  $\Lambda$ ,  $\beta$ ,  $C$  and  $D$  for a particular function is trial and error. This process, however, is highly educational. You have the ability to examine any part of a particular function by adjusting the reference laterally. You can magnify and shrink by adjusting the magnitude. You can stretch and compress by changing the frequency.

To test new functions, you should create your own test program. It takes a great many trials to adjust the scale just right and time saving features are well worth it. Your program should display the current values of A, B, C and D and input statements can be used to input modifications to these values. The advanced programmer can create an automatic scaling feature for the y. values and then eliminate the need for the A and B. This involves computing the 40 y values of the function and storing them as subscripted variables. The maximum and minimum of these 40 numbers are found and these can be used to generate the appropriate values for A and B.

A word of warning about POKEing around in your PET. The plotting routine used in these programs POKEs the dot (46) into the screen memory (locations 32768- 33767). For some choices of the variable A, the POKEd location is either greater or less than the screen memory locations. De sure to keep a current backup of your program in case you need to repower your PET. Automatic scaling eliminates the problem, or the dots can be printed using LEFTS string manipulation. Using PRINT statements also eliminates the sparkling on the screen characteristic of POKEing to the screen.

After perfecting your plotting program, try graphing some unusual functions. Sums and products of two or more of the standard functions are interesting and the absolute value function, ABS, can give some interesting results.

Finally, since 40 points are plotted these may be determined discretely and plotted.

By creating a frequency distribution of randomly generated data, approximations to the binomial, F, and chi-squared distributions may be plotted.

**FLUTTER** 

 $\circ$ 

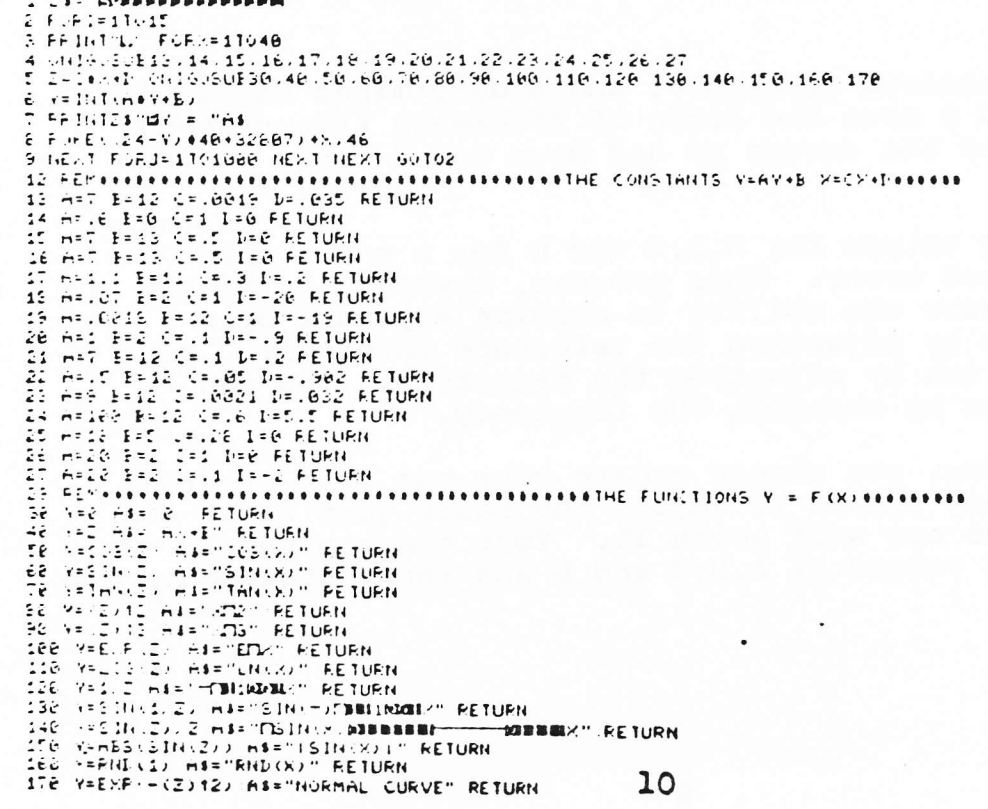

# Peripherals & Attachments

This section will list and preview known PET compatible Peripherals and Attachments. In addition to standard or commercially available equiptment, we would be interested in any new and unusual hardware interfacing which you may come across.

## PERIPHERALS AND ATTACHMENTS

In addition to the newest PET members, the following Commodore Peripherals were also previewed at the recent Consumer Electronics Show: (January 6-9, 1979)

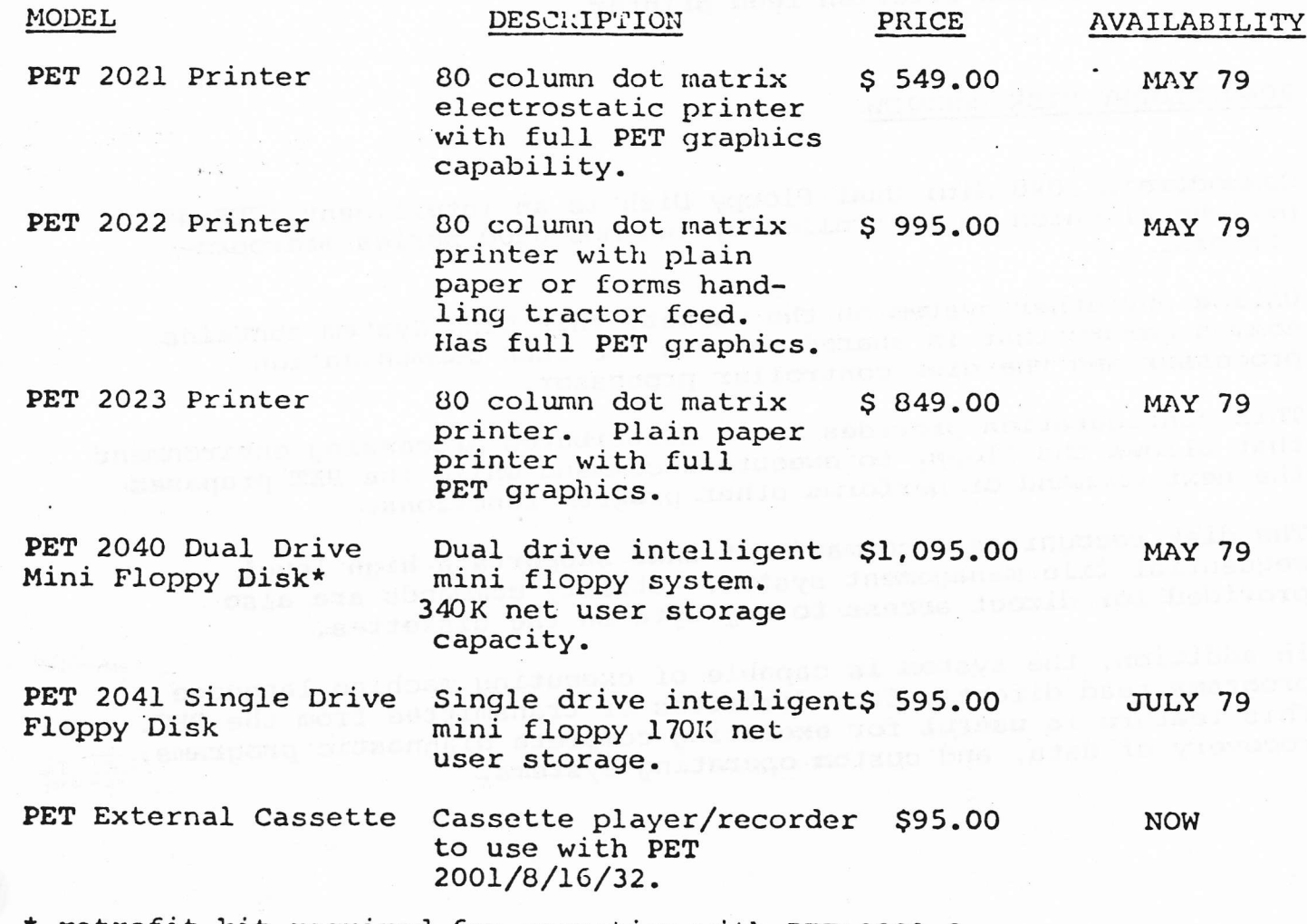

retrofit kit required for operation with PET 2001-8

Peripheral Specifications will be summarized in future newletters prior to production avalibility.

## PRINTERS

The Commodore 2020 Printer has been officially withdrawn. The printhead vendor has been incapable of meeting the technical standard of product we require. We have selected two additional sources of printheads and are pleased with their tested performance. The three models replacing the 2020 are all capable of full PET graphics. The model 2021 is an electrostatic 80 column printer; the model 2022 an 80 column tractor feed printer; and the model 2023 an 80 column friction feed printer.

## 2040 FLOPPY DISK PREVIEW

Commodore's 2040 Mini Dual Floppy Disk is an intelligent IEEE-488 peripheral which is controlled by two MOS 6500 series microprocessors.

Unlike any other system on the market, this Disk System contains common memory that is shared between the IEEE communication processor and the disk controller processor.

This configuration provides for a distributed processing environment that allows the floppy to execute a command while the PET prepares the next command or performs other program functions.

The disk recognizes a command set that supports a high level sequential file management system. Utility commands are also provided for direct access to any byte on the diskettes.

In addition, the system is capable of executing machine language programs read directly from diskettes or transmitted from the PET. This feature is useful for executing complete diagnostic programs, recovery of data, and custom operating systems.

# **Applications**

There are almost as many applications for a PET as there are PET's themselves. We would like to find out what the PET is being used for so that we can pass on relevent details to other people interested in the same area of use.

We are therefore offering \$50.00 worth of free Master Library Software to the best 'Applications' article published in each issue. If you would like to write about what you are doing with your PET, please include the following details:

 $\mathbf{1}$ . What the nature of the application is.

 $2.$ What (if applicable) non-computerized system has the PET replaced.

Details of any extra hardware used. З.

4. Any "special features" of the programs used.

5. Who else this system might be useful to.

6. Any further improvements/modifications intended.

We already know of many applications and intended applications but we would like to see details and know who to contact. The following list contains just some of the uses for PET that have reached our ears.

Mortage Analysis Monitoring Chemical Reactions Inventory Control Questionnaire Analysis Music Synthesising Machine Tool Control Perception Tests Currency Conversion Word Processing PCB Testing Statistical Analysis Personal Finances Computer Aid Instruction

ARE ANY OF THESE FAMILIAR TO YOU?

Savings & Loan Computations Address Lists Aircraft Flight Simulation Medical Records Model Railway Control Costing Navigation Language teaching School Administration Stock Control Education Computer Literacy Real Estate Analysis Surveying Civil Engineering

# Programming

This section will be dealing with useful routines and "tricks" for using on your PET. Some articles come from users, some from ourselves, and there is a 'Hints and Tips' section for smaller' yet valuable items.

 $\delta$ 

 $\ddot{Q}$ 

## HIGH SPEED FILE ACCESS

There are many PET applications which require the reading and writing of several data files in one program. Since it is often inconvenient (or too expensive) to keep each file on a separate tape, it is normal practice to record several jobs on one tape - distinguished by their filenames. However, this can mean a long wait while searching for a file towards the end of the tape and many users have been looking for a way to decrease this search time.

This article describes one very good method, by using a short subroutine to control the cassette drive in 'FAST FORWARD' mode prior to writing or reading a file. By keeping note of the Fast Forward times, dny particular file can be located at a o much higher speed and with a reasonable degree of accuracy. To make u:e of this facility, proceed as follows:

1. Enter the following subroutine (suitably re-numbered if necessary) into your program:

14

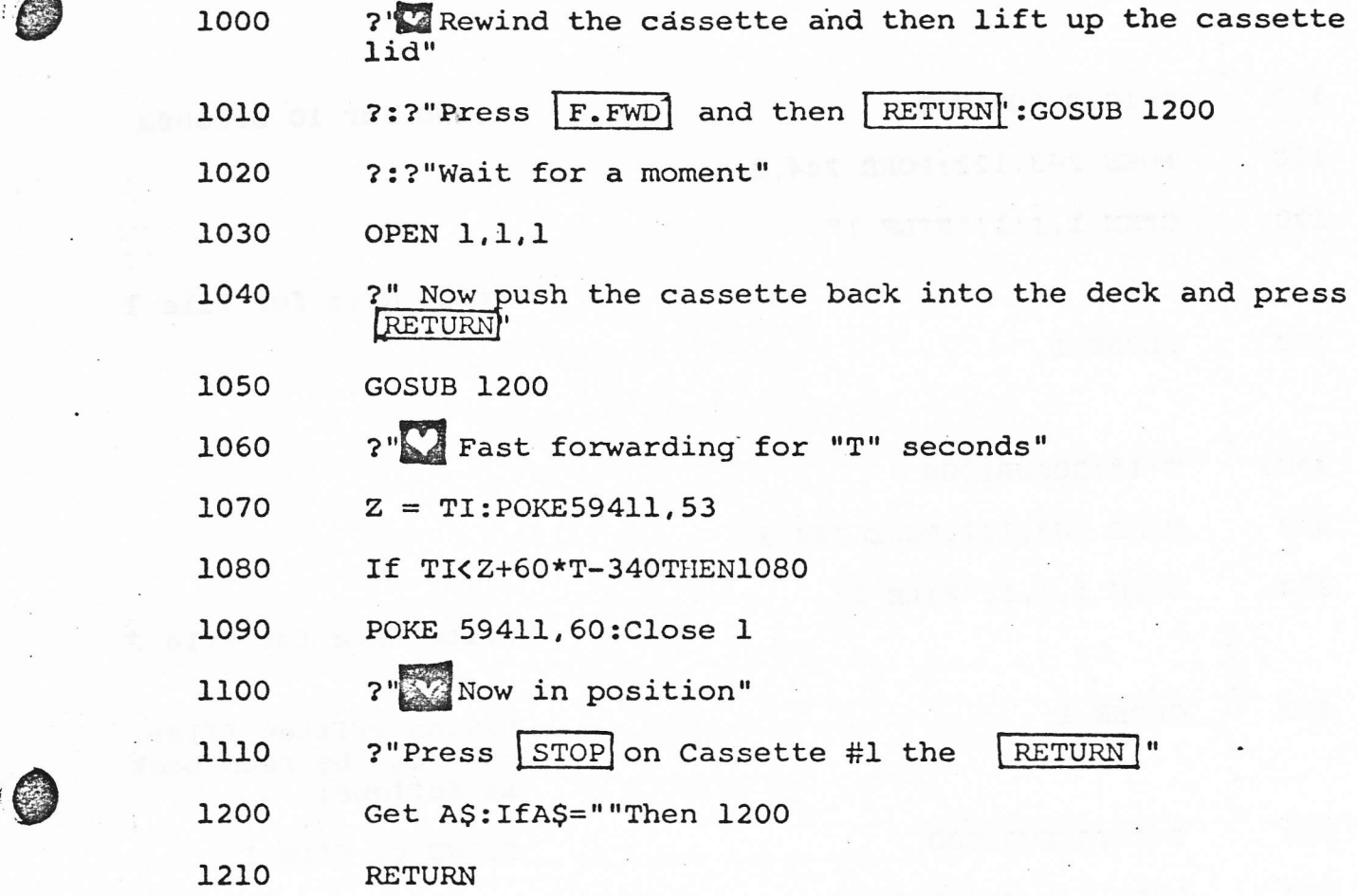

2. To Fast Forward for 'n' seconds, set T=n and GOSUB to the above subroutine. Try this a few times and you will soon get the idea

3. fhe basic idea when handling a number of files is to record them in known places. Before 'OPENing' to write a file, one might use the subroutine to Fast Forward for eight seconds. Thus to access that particular file later, simply Fast Forward (again using the subroutine for eight seconds) before 'OPENing' to read.

A typical program using this idea might look something like this:

15

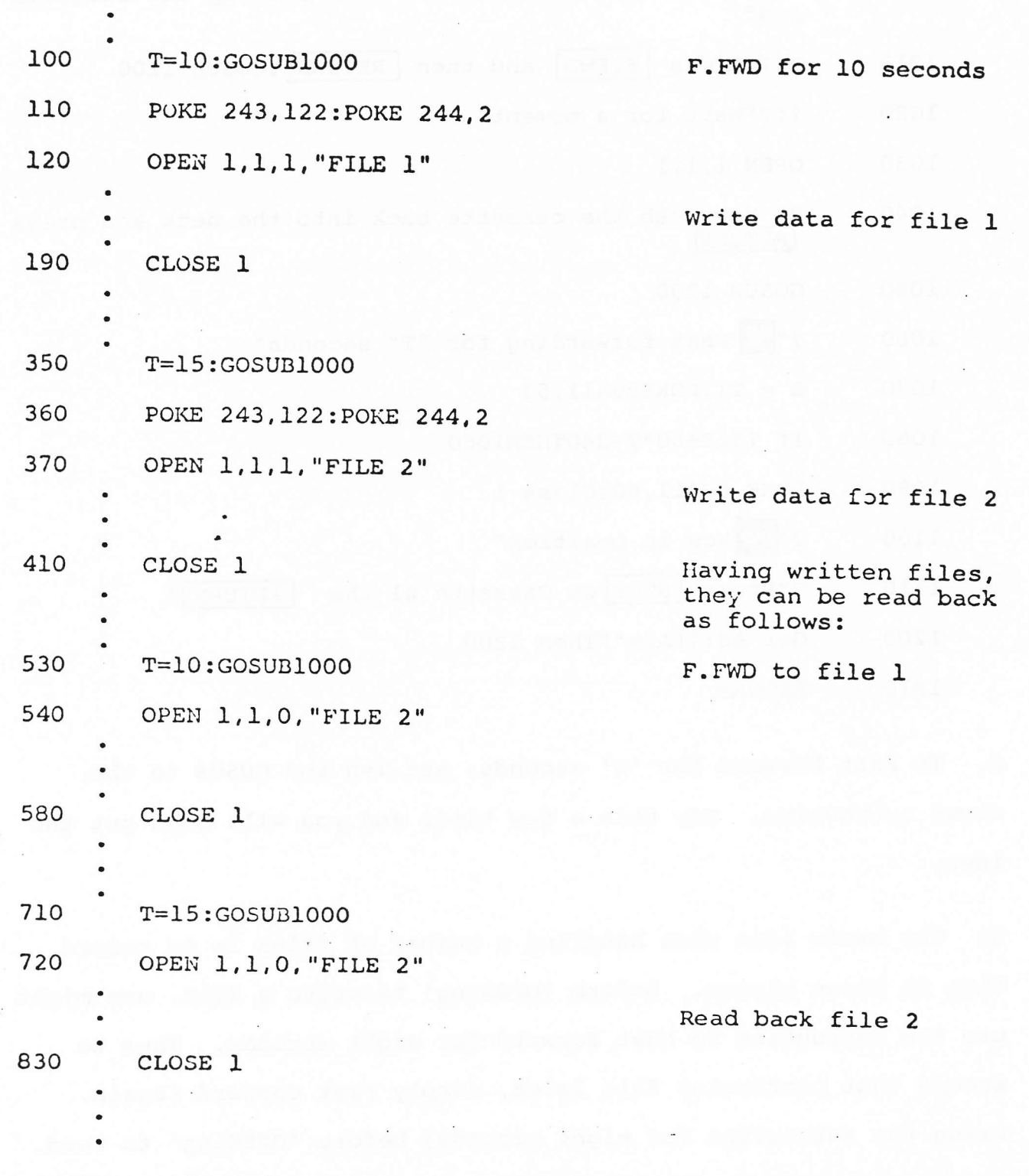

 $\bullet$ 

 $\textcircled{\scriptsize{}}$ 

This system - if used correctly - can save you a lot of time in searching for files and hence has many applications in business

and other programs.

The following points should be noted:

.

- a) The Fast Forward on a cassette deck is not linear the tape ': travels faster aS more is wound on the accepting spool. This means that for recording files of the same length, the larger values of T can be closer together than the low ones.
- b) Different types of tape and different PETs Fast Forward at slightly different speeds. We therefore recommend that for a particular program, you stick to one type of tape and one PET.
- c) Trial and. error is the only real way of discovering just how close together you can pack your values of T.
- d) Do not try to Fast Forward for T less than six seconds.
- e) After Fast Forwarding, the PET will still allow a gap of several seconds (at, playing speed) before starting to write a file. This is, in fact, useful as it allows a safety margin when reaccessing the file.
- f) The system described in this article could be extended to form an almost automatic filing system, where each tape had a 'catalog' at the start giving the filenames and Fast Forward times to all the files on that tape. An improved subroutine would look up this value and hence find any file by name very quickly. We would very much like to hear from any User

1?

'who takes up this idea.

 $\cdots$ 

g) The subroutine at the moment takes up 425 bytes of storage. After some practice, however, much of the prompting and wording can be removed or abbreviated.

## "EXTRA" USE OF THE VERIFY COMMAND

VERIFY has the useful property of reading a program without loading it. Even if an error is detected, it is not displayed until the whole program has been read.

This provides a quick means of finding the end of a program on a cassette without losing what you currently have in the memory.

For example, one is occasionally in the position of having loaded a program, rewound the tape modified the program and now wish to save the new version after the old. Using an extra tape, this can be done using LOAD and SAVE, with a bit of shuffling.

 $\bullet$ 

Quicker however is to use the VERIFY command. When the error message appears, you know you are at the end of the old program. Select STOP on the cassette and SAVE in the normal way. (Remember to use a program name with a different initial character from the old one!)"

18

BITS AND PIECES

Some more hints and tips to help you write efficient programs:

When using subscripted variables such as  $A(4)$  the operating system automatically reserves 10 elements without having to declare a dimension with DIM. If, however, you are using a very long program and are using less than 10 elements per variable - say  $4$  - it will save space to declare the dimension's length. For example:

10 DIM  $A(4)$ , CS (3)

\* \* \* \* \* \* \* \* \* \* \* \*

To display a number (N) to D decimal places, use the following routine:

PRINT N 20

> $\star$  $\star$

\* \* \* \* \* \* \* \* \* \* \* \* \* \* \* \*

For an intriguing display of graphics, try running this one line program entitled "BURROW"

1 AS=" $\hat{\psi} \psi \Rightarrow \xi$ ": PRINTMIDS(AS, RND(.5)\*4+1, 1)"\*  $\xi$ ": FORT=

 $+ + +$ 

\* \* \* \* \*

1TO30: NEXT: PRINT " $\mathbb{R} \leq$  ": GOTO1

\* \* \* \* \*

The following routine displays PETs complete character set:

 $\star$ 

```
10 FORI=32T095:8#=R#+CHR#(I):NEXT
20 FORI=160T0223(E#=P#+CHR#(I) NEXT
30 C±="N"+R£
40 Di="3"+Bi
50 PRINTA:
60 FRINTES
70 PRINTOS
SG PRINTIE
```
The following is an example of disabling the stop key.

 $\bullet$   $\bullet$ 

 $\sim$ 

This program prints only what has been typed on the keyboard. It cannot be stopped until the password CBM is typed.

> 18 FEM ISBNELE STUFFFER ECHNELE 180 will becker ADM was SET OF MACH CODE AND DISABLE STOR WAR<br>180 PRINT TWO PER WAR ILE SIREEN WAR seen Aime 1818 FEMA CHRECE FROGRAM WITH IN STOR FEV. 1615 FEMA - FROGEN EIROL ALL KEYS TYPED AT<br>- THE KEYEVARI 2 EAIT EY TYPING THE<br>- PALGAGAI (1181) 1626 REMA 1850 AENO 1839 9461 1645 FEMR 1858 PERMITTING COMMUNIST CONTRACTOR CONTRACTO INCE FER WAR ELDN ILES.A WAR !<br>1120 FER WAR ELDN ILES.A WAR !<br>1120 FER WAR ELDN ILES WAR FEDIT HAN CAAR AND CREAT IN 1130 FLF ILE TO TO DER WAR WAT NOT ANY CAARACTERS WAR<br>1140 GET AN IF ANOTH TAER 3000<br>1150 NEXT . . . . . 1106 FRINT M BL - RER WWW PRIGT SEALE AND LAGE LEFT WWW.<br>1138 FOR 1=1 TC 50 RER WWW WHIT AND SET ANY CAPPALTER: WWW.<br>1248 GET A\$ IF A\$CHM THEN 1000 1250 NEXT 1388 GCT0 1188<br>1388 GCT0 1188<br>3818 Ex-Right:Lis.2..Hi FEM WWW TEST inst JoFEE (AnFolTEFE WWW<br>3828 IF EiChristenr TAEN 4000<br>3040 PRINT TIBL - REM WWW IFMSE FMSSWORI WWW. 3858 SYSLE48- FEM WWW ENHELE STOP KEY Humily WWW RAFR FILE 4000 PRINT ? M AS. FEM AND ECHILLHOT CHARMOTER WHO 4828 6010 1188 18888 FERRRRRRRRRRRRRRRRRRRRRRRRRRRRR 18818 FEMP 18828 RENA **MAIRINE LANGINGE FROGRAM** 16630 FEMA 18648 REMA - SYSKE32) DISABLE STOF NEV FUNCTION - 4<br>18858 REMA - SYSKE42) ENAELE STOF NEV FUNCTION - 4 12810 SYSKEDCH FEM W## IIBHBLE STUF HEY ### 12626 RETURN

 $\ddot{\mathbf{r}}$ 

When you answer an IMPUT command with only ETURE, ( CHR\$(13) ) the program stops and returns to BASIC. To avoid this protect your input statement as follows:

> 18 HAUT MINEUT A: 1881 .... 28 IFA44 MTHEM10

The spaces in the two strings are shifted spaces ( SHIFT and SPACE together). If a RETURN is used, a space is inputed and line 20 detects this. Shifted spaces are used because leading unshifted spaces are ignored by the computer. With a protected input, the program cannot be stopped during input, even with the STOP key.

## CURSOR CONTROL CHARACTER TOKENS

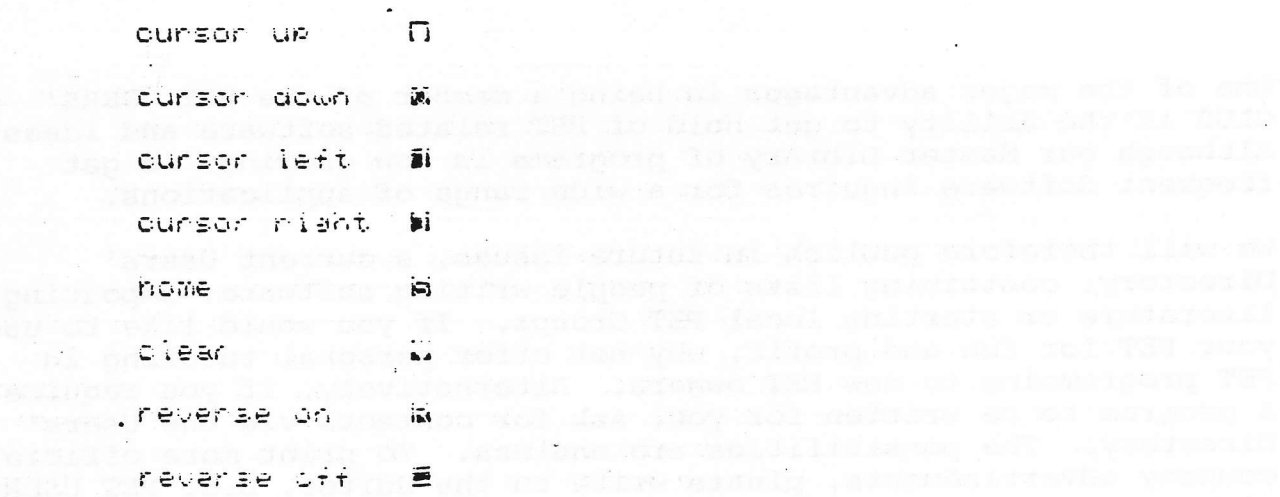

er 22 de alon inn ei yhillen an alan

ginitana ara-sa dilidasyon eft - teodosoka

The place of the same tendence when the shall of

ras sig mesoblim until tem - y law sut post

To Inc. The pole was needed and the Estate Direction Direction plans or an exception of

generate enclosured annual tradition and was easy for his bank of the provincial of the column contribution

 $\ddot{\phi}$ 

 $\kappa$ 

 $\sigma_{\rm m}/\Gamma$ 

 $\omega$ 

, pacified appropher new is ... such the

# Users' Directory & **Announcements**

One of the major advantages in being a member of the PET USERS' CLUB is the ability to get hold of PET related software and ideas. Although our Master Library of programs is now growing, we get frequent Software inquires for a wide range of applications.

We will therefore publish in future issues, a current Users' Directory, containing lists of people writing software, importing literature or starting local PET Groups. If you would like to use your PET for fun and profit, why not offer personal tutoring in PET programming to new PET owners. Alternatively, if you require a program to be written for you, ask for contacts via the Users' Directory. The possibilities are endless. To print more official company advertisements, please write to the Editor, U.S. PET USERS' CLUB, at the address below.

To include you name in the Users' Directory, please complete the following form:

To: The Editor, U.S. PET USERS' CLUB, Commodore Business Machines Inc., 901 California Ave., Palo Alto, Calif. 94304.

NAME NAME AND RESERVE THE RESERVE TO A REPORT OF THE RESERVE TO A REPORT OF THE RESERVE TO A REPORT OF THE RESERVE OF THE RESERVE OF THE RESERVE OF THE RESERVE OF THE RESERVE OF THE RESERVE OF THE RESERVE OF THE RESERVE OF

ADDRESS ADDRESS

Services Offered/Specialist area of interest:

To include as many contacts as possible, we must restrict each User to only one line of description.

Commodore reserves the right to edit or withdraw any entry.

The list of PET User Groups listed below is by no means complete. Please notify us if we omitted your group. If there is no local group in your area, consider forming one yourself.

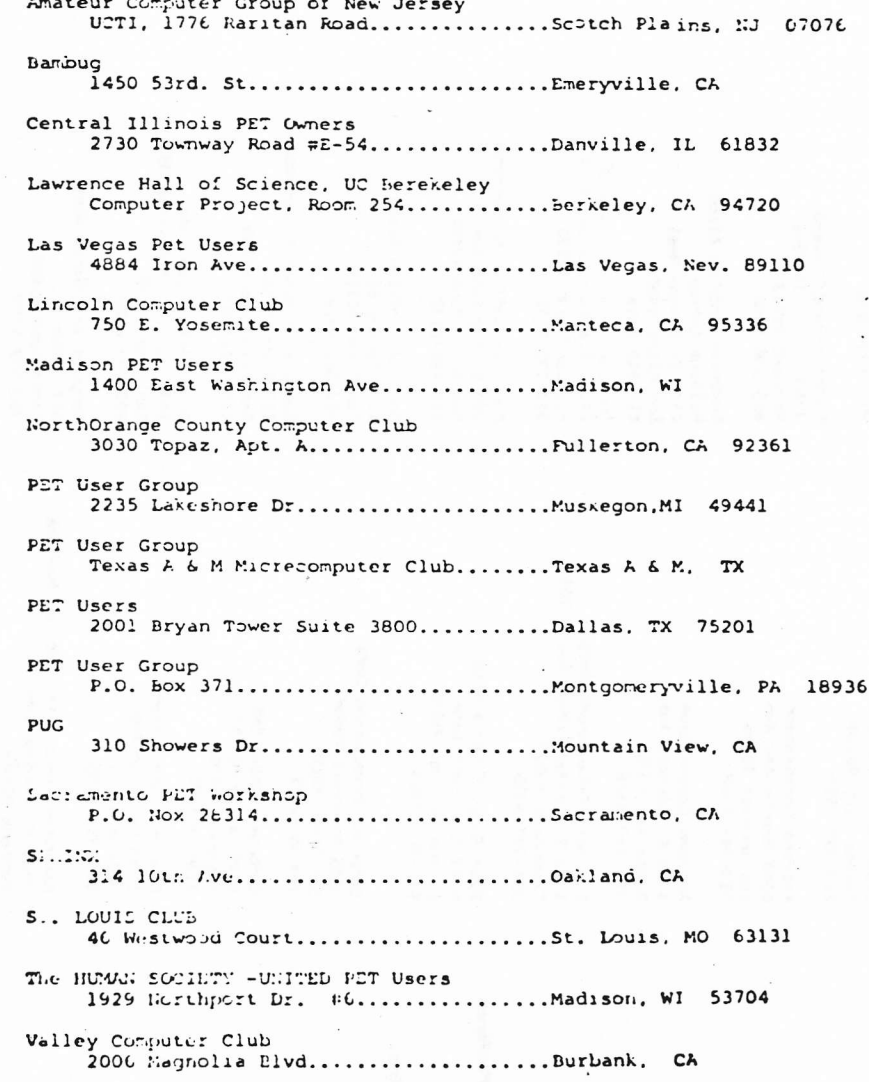

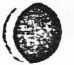

## \*\*\*\*\* COMMODORE AUTHORIZED PET DEALER LIST

## **ALCEASE**

Consule: land/Huntsville 3020 University Dr. N.W. Mintsville 36805  $205 - 539 - 1200$ 

Grice Electronics, Inc. 3696 Airmrt Blvd. **Mubile 35601**  $205 - 436 - 2481$ 

The Logic Store 3808 Ferrerell Parkway Coelika 26801 205-745-7735

Plairs an Micro Systems P. O. 5cx 1712 Auburn 36830

## **ALASION**

ARIZORA

**N** 

۱A۰

Ancenna 4518 E. Broadway Tucson 85711  $602 - 681 - 2348$ 

Millet's Electronic Business Machines 621 E. Broad-ay Misa 85204  $602 - 964 - 1600$ 

Correroial and Home Systems, Inc. Eastside E-routive Park 7840 E. Broad-ay, Suite 113

Tucson 85710 602-354-6850

## ARY2: SAS

Corputer Products Unlimited 2412 Broad-ay Little Fock 72206  $501 - 371 - 0449$ 

Computerland/Little Rock The varket Place 11121 Rodney Parham Rd. Little Rock 72212  $501 - 224 - 4508$ 

Data Shoppe, Inc. 1000-C E. Main Van Buren 72956  $501 - 452 - 4946$ 

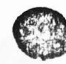

## CALIDORNIA

Advanced Corputer Products 13108 E. Fringer Santa Ana 92705  $714 - 558 - 8813$ 

Affordable Computer Systems (Santa Clara Brte Shop) 3400 El Camino Peal Santa Clara 95051  $408 - 249 - 4221$ 

Ancrora Corporation 11030 Jefferson Blvd. Culver City 90230 213-390-3595

Ancrona Corporation 6060 Manchester Ave. Los Anceles 90045  $213 - 641 - 9322$ 

Ancrona Corporation 1300 E. Edimer Ave. Santa Ana 92705  $714 - 547 - 8424$ 

Fusiness Enhancement Corp. 1711 E. Valley Frhay, Suite 109  $5500 \times 1000$   $92027$  $714 - 741 - 6335$ 

Brue Dop of Sacramento 6941 Greenlack Lare Citrus Heights 95610  $91(-9C) - 2963$ 

Corputer Tiresharing Corp. 3055 Rosecrans Place San Diego 92110 714-565-0505

Considers Unlimited 6840 la Cierega Blvd Inclear  $20302$  $213 - 7.6.6080$ 

Chainel fista fysters 5960 l'aidatin Ave. Coleta 53017 805-964-6695

Computer Components, Inc. of Burbank 3808 W. Verdugo Ave. Buthank 91505  $213 - 86E - 5521$ 

Corruter Corporents, Inc. 5848 Sepulvica Blvd. Van Nay's 91411 213-786-7411

Corputer Corponents, Inc. of Orange Cnty. 6789 historinster Ave. Westminster 92683 714-898-8330

The Consulter Corner 1925 Yosenite Blvd. Modesto 95351 209-529-9967

Committer Forum 14052 E. Firestone Bl. Santa Pe Springs 90670  $213 - 921 - 2111$ 

Corputerland/Dublin 6743 Dublin Blvd. Dublin 94566  $415 - E2E - B090$ 

Computerland/El Cerrito 11074 San Fablo Ave. El Cerrito 94530 415-233-5010

Computerland/Haward 22634 Frothill Blvd. Hav-arc 94542  $415 - 538 - 8080$ 

Concuterland/Los Altos Village Corner 4546 El Camino Real Los Altos 94022  $415 - 961 - 8154$ 

Ortuanisticalisme Viy. 24011 Via Fairlante, 1904 Massion, Vaeno 92630  $714 - 772 - 0131$ 

Corpoterland/San fermandino 289 E. Hichland Ave. San Isservation 92404  $714 - FEC - FE3B$ 

Contentrated/San Diego 4222 Convoy St. San Sieuc 92111  $714 - 565 - 9912$ 

Controllerland/San Francisco  $117$  Fregat St. San Francisco 94105  $415 - 546 - 1592$ 

Connected land/San Jose 1077 farators-Sunnyale Rd. San Jose 95129 408-253-8080

Computerland/Santa Rosa  $611 - 5th$  St. Santa Rosa 95404 707-52E-1775

Connuterland/South Bay 16720 S. He-thorne Blvd. la-ndale 90260  $213 - 371 - 7144$ 

Corputerland/Thrusand Oaks 171 E. Thousand Oaks Blvd. Thousand Cris 91360  $805 - 495 - 3554$ 

متحده والمتحدث والمستحقق والمتحدث المتناول والمتحدث فيعتبر الموافقة والمراقين

Corputerland/Tustin 104 W. First St. **Tustin 92680**  $714 - 544 - 0542$ 

Circulerlaid/Walnut Creek 1815 Yesseio Valley Rd. **Walnut** Creek 94598 415-935-6502

Computerland/W. Los Angeles 6840 laCienca Blvd.  $L \times 1$ e $\infty$  $\in$   $90302$  $213 - 776 - 8080$ 

The Computer Store  $820$  *broad-av* Santa Monica 90401 213-451-0713

Daty from pain. C. ail. 4810 E. Fire that ...

Southcate 90280  $213 - 564 - 2481$ 

Grass Valley Corputer Systems 18430 Jaytawk Dr. Smartville 95977  $916 - 272 - 2793$ 

Jay-Kern Electronics 1013 Columbus Bakersfield 93305  $805 - 834 - 6714$ 805-871-5800

K-Shith Associates 11 Mest Court Sacramento 95831  $916 - 392 - 0317$ 

Karol Misic 1515 S. Broad-ay Santa Maria 93454 805-922-8265

Matthews TV & Stereo City 6400 Mission St. Daly City 94014 415-992-5400

Mr. Calculator 2521 E. Durant St. Berkeley 94704 415-848-5629

Mr. Calculator 120 Strasberry Town & Country Village Mill Valley 94941 415-388-8051

Mr. Calculator 39 Town & Country Village Palo Alto 94301 415-328-0740

Mr. Calculator 55 Third St. San Francisco 94108  $415 - 543 - 1541$ 

Mr. Calculator 318 Town & Country Village San Jose 95128 408-246-5710

(4' יותר (ברובינובר)

Olson Electronics 11332 E. South St. Cerritos 90701 213-860-0060

Olson Electronics

 $680$  W. Holt Ave. Parana 91768  $7!4 + 2! + 7!3$ 

Olson Electronics 30 North Lake Ave. Pasad-na 91101  $213 - 796 - 3134$ 

Olson Electronics 1329 S. Main St. Sarita Ana 92707  $714 - 541 - 6673$ 

Olson Electronics 2519 El Canon Blvd. San Diego 92104  $714 - 297 - 2946$ 

Olson Electronics 401 Parkway Plaza, Fletcher Pkway El Canon 52020  $714 - 440 - 0233$ 

Olson Electronics 4642 W. Century Blvd. Inglescod 90304  $213 - 674 - 5740$ 

5N

 $\mathbf{c}$ 

Olson Electronics Kearny Mesa, 4840 Convoy St. San Diego 92111 714-292-1100

Olson Electronics 2125 El Carúno Feal Santa Clara 95051  $408 - 248 - 4886$ 

PC Conputers 10166 San Pablo Ave. El Cerrito  $94530$  $415 - 527 - 6657$ 

Procramable Electronic Calculators 1748 W. Charman Ave. Or ampe 92668 714-997-2280

Radio Mart 10?5 Cypress Ave. Redding 96001  $916 - 241 - 3000$ 

## COLCEANO

Amptec 2310 Providence Circle Colorado Springs 80909 303-597-5384

Arotec 5975 N. Broachay Denver 80216 303-571-0833

Byte Shop Pairer Cardens Shopping Center 3101 Walnut St. Bouider 80301 102-444-6550

**Byte Shop** Cherry Creek Center E. First Ave. & University Blvd. Denver 80206 303-399-8995

Convietland/Colorado Springs 4543 Terpleton Gap Road Colorado Springs 80909  $303 - 574 - 4150$ 

Connuited and Denver 2422 S. Colorado Blvd. Demer 80222  $303 - 759 - 4685$ 

Gate-ay Electronics 2839 W. 44th Ave. Deniver 80211 303-458-5440

Micro Corputer Industries 1532 E. Milberry Ft. Collins 80521 303-221-1955

Micro World Electronix 6340 W. Mississippi Lakewood 80226 303-936-4407

## CONNECTION

Commerciand/Fairfield 2475 Black Kick Turnpike Fairfield 06430  $203 - 374 - 2227$ 

Multi Eusines Corputer Systems Fortland Frofessional Center 28 Marllorough St. Fortland 06480  $203 - 342 - 2747$ 203-247-5937

Computer Works, Inc. 1439 Fost Road East WESTTON 06880 203-255-9096

## **UELAWARE**

Counterlaid/New Castle Cnty Astro Soming Center Kirkwxd High-ay liniark 19771 302-738-9156

## **FLORIDA**

Corruterland/Foca Raton 500 E. Stanish River Blvd. Boca Faton 33432 305-368-1122

Computerland/Ft. laurierdale 3993 N. Federal Hichmay Ft. Lauderdale 33308 305-566-0776 305-566-0805

Concuters For You 3508 W. Broward Blvd. Ft. Lauderdale 33312  $305 - 581 - 8945$ 

Florida Book Store 1614 W. Criversity Ave. Gairesville 32604  $904 - 376 - 6066$ 

Form Scientific Interprises 1601 Eiscarte Elvd. Miami 33132  $305 - 35E - 294B$ 

 $Gri\alpha$   $E$ *r*ctronics P. O. Fox 1911  $Fersa \omega$ la 32589  $904 - 434 - 2485$ 

 $O$ lson  $E$ iectionics 1644 E.E. Second Ave. Miami 33132  $305 - 374 - 4121$ 

 $0$ lson Electronics 5833 Poince de Juan Blvd. Coral Gables 33146 305-666-3327

Olson Electronics 6901 22nd Ave. N. Tyrone Square Pall St. Fetersburg 33710 813-345-9119

 $O$ son Electionics 1215 S. Lale Mabry Righway Тапра 33609 813-253-3129

Olson Electronics 40 West 49th St. Hialeah 33012  $305 - 823 - 1600$ Olson Electronics 2808 N. Federal Highway Ft. Lauderdale 33306 305-566-7819

## rwin (con'd)

Olson Electronics 2318 Hollwood Blvd. Hollywood 33020  $305 - 925 - 7272$ 

## **GEORGIA**

Ancrona 3330 Feictont Rd. Atlanta 30305  $404 - 261 - 7100$ 

Atlanta Corputer Mart 5091-5 Brord Highay Atlanta 30340  $404 - 455 - 0647$ 

Computerland/Warietta Cumberland Square North 2423 Cobb Parkway Smyrna 30080  $404 - 953 - 0406$ 

The Logic Store 3050 l'accon Rd. Columbus 31906  $404 - 568 - 0197$ 

Olson Electronics 2571 N. Decatur Road Decatur 30033  $404 - 378 - 4201$ 

## EUP21

Cutturetland, Almadii 567 S. King St. Aunclulu 96813 EDE-521-8002

 $J<sub>D</sub>+1<sub>1</sub>O$ 

Cinco Distributors, Inc. 1016 Fark Lane  $Fccate11o$   $E3201$  $20E - 237 - 244B$ 

World Toy & Hibbycraft, Inc. 7820 Fairview Ave. hoise 63704 20E-376-3561 208-376-2438

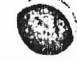

 $\overline{\phantom{a}}$ 

**ILLINDIS** 

Airletiee Strimo, Inc. 1022 W. Lincoln H-y. 165215-60115 **PIS-75E-2442** 

Extrinse Stereo, Inc. 117-119 E. Recfort St.  $16.07a1.61761$  $355 - 452 - 4215$ 

Appletive Stereo, Inc.  $1645$  N.  $12$ tune Welford £1107  $8!2-776-9826$ 

COTUPPED and/Arlington Hts. 50 E. Kind Had Arlanton Heights 60004  $317 - 255 - 6488$ 

Computerland/Traners Grove 136 K. Coden Ave. DOCTORS GLOVE 60515  $312 - 964 - 7762$ 

Gravinad this  $5311$   $R$ .  $P_1$ ,  $P_2$  is  $\mu$  if  $L$   $V$ e. Noles (0048)  $312 - 417 - 1714$ 

Cirpuletian2/Chain helm 10435 S. CHIET AVE.  $\left( n! \right)$  1.1.1.  $\left( .0453 \right)$  $\sigma$ 312-421-H060

w

Cartrates land/investin  $4507$  N.  $S1$ r $1$ luig Feoria 61614  $309 - LEE - L252$ 

Funcial type a  $C(1)$  :  $-109$ 

1305 K. Perform Oak Tark, 65302  $312 - P4P - 79,00$ 

hopel's colpres flore, Inc.  $175$  E. Pain St.  $F$ -lleville 62220  $611 - 277 - 2354$ 

 $M_2 = (A)^2 - 2A^2 + 0.7$ 10 th North Form To re-North hone 10062  $312 - 272 - 2520$ 

Clson Electronics 4101 K. Maleculet Ave. Chicago 60641  $312 - 545 - 7336$ 

0!sch Electronics 1734 Coden Ave. Temmers Grove 60515  $312 - 852 - 9650$ 

Clson Electronics 123 North Wintern Ave. Chicken 60612  $312 - 421 - 3533$ 

Clson Electionics 2641 West 95th St.  $C-$ jcado  $60642$  $312 - 425 - 6192$ 

Olson Electronics 6231 Drikter St. Mostom Grove 60053 312-966-6700

Olson Electronics 1354 Winston Plaza Melrose Park 60160  $312 - 344 - 6200$ 

01son Electronics 721 West Golf Rd. Hoffman Estates 70194 312-882-7330

Fersonal Corputer of Chicago 100 E. Chio St. Chicaup 60611  $312 - 337 - 6744$ 

Stereotronic Infustries Madswirth Ed. & North Ave.  $2107.60099$  $312 - 336 - 2222$ 

### **JIGIANA**

Audio Specialists 415 N. Michigan Scuth Eend 46601  $215 - 234 - 5001$ 

Graham Electronic Supply 133 S. Ferrsylvania St. Luis-anlis 46204  $317 - 634 - 6702$ 

Galan Electronic Caply 6101 K., Engstone  $2.216 \times 10^{115}$  46220 317-253-4201

GIST. Electronics **LES K. Tristone** Information 46220 217-213-1564

 $11.7$ 

The Currister Conter 302 Convercial Waterico 50701 319-232 9504

The Computer Store of Favoriort 4128 Eracy St. Laventort 52806 319-386-3330

### **ENSING**

Computerland/Over land Tark 10049 Santo Fe Drive Owerland Fark 66212. 913 492 8882

The Computer Room 7105 W. 105th St. Overland Fark 66212  $913 - 648 - 7105$ 

Computer Systems Design 906 N. Main Wichita 67214  $316 - 265 - 1120$ 

Main Electronics 225 Ida Wichita 67211  $316 - 267 - 3581$ 

## 3322123

Liney M. Dec't Inc. 2:2 E. Pain, St.  $11.11101.40507$  $CO = 252 - 2216$ 

Gregoreland/hedisvalle FIRE. Lynke Lane tribuille 40222  $572 - 422 - 8308$ 

Protected, Inc. 1127 S. (th. St.)  $1.4$ :  $1.1$   $1.1$   $1.26$   $1.26$   $1.26$   $1.26$   $1.26$   $1.26$   $1.26$   $1.26$   $1.26$   $1.26$   $1.26$   $1.26$   $1.26$   $1.26$   $1.26$   $1.26$   $1.26$   $1.26$   $1.26$   $1.26$   $1.26$   $1.26$   $1.26$   $1.26$   $1.26$   $1.26$   $1.26$   $1.26$   $1.26$ 502 567 8099

GHOVED-CLOSE 117 Southland Dr. Treington 40503  $(01 - 278 - 9413)$ 

Ghon Electronics 4137 Swillywille Rd. 1/2: sville 46207 502-893-2562

100151558

Considerer Place 3340 Plight and Adv F. C. 55 1413 Betre, Raise W821 504 SEV-0572

Crister Susse, Inc. 3225 Target Faik Minirie 70002  $504 - 454 - 6600$ 

Presson Flocuonics 708 N. 7th St. Wist Manuce 71291  $31f - 38f - 2312$ 

Video Spectrum 6601 Veterans Fisionial Blvd. Metairie 70003

### **PASSAD**

Conjunction Ministrum barg 1000 freierich Rd.  $k$  $i$  $k$   $i$  $i$   $i$ Recincille 20855  $302 - 446 - 7676$ 

Computers, Etc. 138. Allegiany Ave. **Trueson 21204**  $301 - 296 - 0520$ 

The Mith Ros., Inc. 2621 University Blvd. West **Wisaton** 20902  $301 - 833 - 6555$ 

## MCSACHISETTS

 $Mrix$  ine 411 Waverly Cals Rd. kaltham 02154  $617 - 591 - 6250$ 

New Dietard Electronics Co. 248 Frida St.  $S_i^*$ ringfield 01103 423-72974626

Whail Counter Center, Inc. 455 Center St. Lation (ICS)  $423 - 589 - 0106$ 

Contactor Stag 11000011 286 Norfold St. - Cor. Hirtshire Carticidum 02139  $f17-661-2670$ 

Client-Electricics 817-821 Healthon St.  $b$ rton  $0.2110$  $617 - 267 - 6700$ 

**Olsur** Electronics torth float first in Center Tradición C1960  $017 - 532 - 0875$ 

Olsix, Electronics Manazzer Mall Harasver 02339  $617 - 826 - 5196$ 

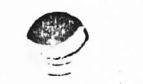

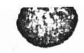

## **MICHIGAN**

Corputer House 1407 Clinton Rd. Jackson 49202  $517 - 783 - 5343$ 

Computerland/Grand Sapies 2927-21th St., S.E. **JECTION 46506**  $616 - 542 - 2531$ 

Computerland/Southfield 29763 Northwestern Highway Southfield 48034  $313 - 35C - 8111$ 

Corporation of Reyal Cak 1800 W. 14 Mile Fd. Foyal Cak 48573 313-576-0900

Corputarix Corp. 423 facinal Rd. Midlard 49640  $517 - 631 - 8360$ 

Eric Electronics 10721 W. Ten Mule Rd Oak Fark 48237  $313 - 547 - 0203$ 

Lafayette Radio Electronics Assoc. Store ΣŚ, (Dic Electronics) 3430 Washteraw Ann Arbor 48104 313-971-5420

> Lafayette Radio Electronics Assoc. Store (Dic Electronics)  $1326$  Ertainav Detroit 48226  $313 - 961 - 2955$

late the hadio Electronics Assoc. Store  $(\nabla i \in E$  $\infty$  onics) 1375 E. Grand Piver Ave. East Lansing 48823  $517 - 332 - 8676$ 

Lafavette Radio Electronics Assoc. Stare (Eric Electronics) 29400 Orchard Lake Road Farrincton 48024  $313 - 626 - 4595$ 

lafayette Nadio Electronics Assoc. Store (Enc Electronics)  $3142 - 28th$  St. Grand Rapids 49508 616-949-8590

## MICHIGAN (Cont'd)

 $\circ$ Lafayette Radio Electronics Assoc. Store (Eric Electronics) 214 N. Rose St. Kalarazoo 49006  $616 - 381 - 5164$ 

La'avette Radio Electronics Assoc. Store (Eric Electronics) 33760 Plymouth Road Livoria 48150  $313 - 261 - 0600$ 

Lafavette Radio Electronics Assoc. Store (Eric Electronics) 31873 Gratiot Rcsecille 48066 313-294-9000

Lafajette Padio Electronics Assoc. Store (Eric Electronics) 34208 Van Drike Sterling Heights 48077 313-268-8550

Lafavette Radio Electronics Assoc. Store (Eric Electronics) 3:60 West Road Trenton 48183  $313 - 675 - 7900$ 

Lafayette Radio Electronics Assoc. Store (Eric Electronics) 3127 W. Huron Waterford 48095 313-681-7400

Newnan Computer Exchange 1250 N. Main St. Ann Arbor 48107 313-994-3200

Olson Electronics 29121 DeQuartre Madison Heights 48071 313-546-0190 Olson Electronics 15620 Grand River Ave. Detroit 48227 313-838-0777

Olson Electronics 14243 Gratiot Ave. Detroit 48205  $313 - 372 - 1317$ 

Olson Electronics 15847 Southfield Rd. Allen Park 48101 313-388-9150

Olson Electronics 200 North Wayne Rd. Westland 48185  $313 - 722 - 3440$ 

## MICHIGAN (: EDN Cont'd)

Olson Electronics 19045 Middlebelt Rd Livonia 48152  $313 - 477 - 02k0$ 

Olson Electronics 1990 Woodward Ave. Bloomfield Hills 48013  $313 - 334 - 4759$ 

Olson Electronics 37627 Gratiot Ave. Mt. Clerens 48043 313-463-7074, 7075

Tri-Cities Computer Mart 3145 Shattuck Rd Sagiraw  $48603$  $517 - 790 - 1360$ 

## **MINESOTA**

Commuter Depot 3615 W. 70th St. Minneapolis 55436 612-927-5601

Consuterland/Bloomington 8070 Morcan Circle Dr. Blockminston 55431  $612 - 884 - 1474$ 

Minnesota Micro Systems 514 Cedar Avenue South Minneapolis 55454  $612 - 338 - 5604$ 

MISSISSIPPI

MISSOURI

CDC Associates, Inc. 235 Dunn Rd. Florissant 63031  $314 - 921 - 4433$ 

Computerland/Springfield 1722 W.W. So. Glenstone Springfield 65804 417-883-7085

Convuter Mart 3622 Noland Court Inteperdence 64055  $816 - 461 - 5005$ 

· Forsythe Corputers 11966 St. Charles Rock Rd. Bridceton 63044  $314 - 729 - 8300$ 

Gateway Electronics Corp. 8123-25 Page Blvd. St. Louis 63130  $314 - 427 - 6116$ 

Parsons Electronics 1059 Venture Dr. St. Carles 63301  $314 - 723 - 2227$ 

## **MONTANA**

The Computer Store 3548 Miles Ave. Billings 59102  $406 - 656 - 2365$ 

Varitron **Box 729** Chinook 59523  $406 - 357 - 2116$ 

### **NEER-SKA**

Oraha Convuter Store 4540 S. 84th St.  $O<sub>2</sub>$  and  $68127$ 402-592-3590

#### **NEVADA**

Hore Computers 1775 Tropicana Las Vegas 89109  $702 - 736 - 6363$ 

Incentity, Inc. 1562 Linca Way  $S<sub>z</sub>arks 89431$ 702-359-6671

#### **NEW HAMPSHIPE**

Concuterland/ashua 419 Arherst Nashua 03060 603-829-5238

#### NEW JERSEY

Computerland/Bergen County 35 Plaza High-ay E65, Route 4 Faranus 07652  $201 - 845 - 9303$ 

Computerland/Cerry Hill Pine Tree Plaza 1442 E. Foute 70 Cherry Hill 08034  $609 - 795 - 5900$ 

Conputerland/Morristown 2 De Hart St. Morristown 07960  $201 - 539 - 4077$ 

The Concuter Nook Pine Brook Plaza Poute 46 Pinebrook 07058 201-575-9468

**NEW MEXICO** 

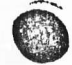

## NEW YORK

American Peripherals 3 Barrot St. Linderviurst 11747  $516 - 587 - 2615$ 

A.S.D. Office Systems Van Wick Plaza Pourtieessie 12603  $914 - 473 - 9400$ 

The Contrates Corner White Plairs Mall 200 Harulton Ave. White Plairs 10601  $914 - 949 - 3282$ 

Corruter Factory 485 Lexington Ave. New York 10017  $212 - 687 - 5001$ 

Correct General Store 101 Atlantic Ave. Lynbronk 11563  $516 - 887 - 1500$ 

Corputer House, Inc. 721 Atlantic Ave. Richester 14609  $716 - 654 - 9238$ 

Corputerland Buffalo 1612 Niagara Falls Blvd. Buffalo 14150  $716 - 836 - 6511$ 

 $\boldsymbol{\omega}$ 

 $\infty$ 

Consulter land/Ithaca 225 Elmira Rd. **Ithaca 14850** 607-277-4888

Corruter Microsystems 1311 Northern Blvd. Marhasset 11030  $516 - 627 - 3640$ 

COTENLET Mart of New York 118 Madison Ave. New York 10016  $212 - 686 - 7923$ 

Computer Shop of Syracuse 3470 E. Erie Blvd. DeWitt 13214 315-446-1284

Meizner Business Machines 24 Lorraine Ave. Mt. Vernon 10553

NEW YORK (Cont'd)

glson Electronics<br>711 Main St. Buffalo 14203 716-856-2504

Olson Electronics 3259 Sheridan Drive Buffalo 14226  $716 - 837 - 6300$ 

Olson Electronics Clarence Mall, 4401 Transit Rd Buffalo 14221  $716 - 633 - 6644$ 

Olson Electronics 3768 Serveca St. West Seneca 14224

## NORTH CAROLITA

**Byte Shop** 218 N. Elm St. Greensboro 27401 919-275-2983

Carolina Information Systems P. O. Box 10534 Raleigh 27605 919-833-0210

Connuterland/Charlotte 3915 E. Iniependence Blvd. Charlotte 28205  $704 - 536 - 8500$ 

The Computer Room 1100 E. Morehead St. Charlotte 28204 704-377-9821

## NORM DIKOTA

#### **OH10**

Astro Video Electronics 504 E. Main St. Lancaster 43130  $614 - 687 - 0629$ 

Communicational contract 1268 SCM Center Road Mayfield Heights 44124  $216 - 461 - 1200$ 

Davton Corputer Mart 2665 S. Dixie Ave. Davton 45409 513-296-1248

Gration Electronics Supply 239 Nortiland Blvd. Cincirrati 45215 513-772-1661

0410 (Cont'd)

MCShare, Inc. 123 W. Kashington Medina 44256  $216 - 725 - 4568$ 

Micro Mini Corputer World, Inc. Town & Country Shopping Center 62 COUNTLY Read P. O. BOX 13207 Columbus 43213  $614 - 235 - 5813$ 

Olson Electronics 69 West State St. Akron 44308  $216 - 762 - 0301$ 

Olson Electronics 1994 Brittain Rd. Ahron 44310  $216 - 633 - 4338$ 

Olson Electronics J265 W. Market St., Room 108 Akron 44313  $216 - 864 - 3407$ 

Olson Electronics 1975 Hervierson Rd. Columbus 43220  $614 - 651 - 3245$ 

Olson Electronics 2020 Exclid Ave. Cleveland 44115  $716 - 621 - 6387$ 

Olson Electronics 6813 Pearl Road Clevelard 44130  $216 - 845 - 2424$ 

Olson Electronics 6153 Mayfield Road Cieveland 44124  $216 - 449 - 2690$ 

Olson Electronics 21850 Center Ridge Rd. Cleveland 44116  $216 - 331 - 4600$ 

Olson Electronics 7401 Market St. Southern Park Mall Youncstown 44512  $216 - 758 - 3828$ 

Olson Electronics  $36212$  Digital Ave. Willowth 44094 216-946-5457

Olson Electronics 1193 W. Pleasant Valley Rd. Parma 44134 216-888-6366

Olson Electronics 414 Northfield Rd. Bedford 44146 216-663-5970

Fike's 1111 S. Miami Blvd. West Dayton 45401 513-225-8457

**OKIALIONA** 

## **OPECON**

Ancrona 1125 NE 82th Ave. Portland 97220  $503 - 254 - 5541$ 

Corruter Pathways Unlimited, Inc. 145 Alice St. South Salem 97302  $503 - 329 - 0534$ 

#### PETSHWANIA

Corruter Aid Latroie 30 Shopping Plaza Route 30 East Latrobe 15650 412-539-1133

Computerland/Harrisburg 4644 Carlisle Pike Mechanicsburg 17055 717-763-1116

Glosser Bros., Inc. Franklin & Locust Sts. Johnstown 15901 814-536-6633

Grey Fox Electronics Main & Reliance Telford 18969 215-723-3831

Marketline Systems 2337 Philront Ave. Huntinodon Valley 19006  $215 - 947 - 6670$ 

Olson Electronics  $5918$  Pech Ave. Pittsburch 15206  $412 - 362 - 1333$ 

Olson Electronics 3405 Saw Mill Run Road Pittsburgh 15227 #412-881-0702

Olson Electronics 4778 McJinight Road Pittsburgh 15237 412-366-7298

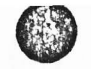

RIOCE ISLAND

SOUTH CROLINA

SOUTH DAKOTA

TENESSEE

TDAS

Ancrona 2649 Pictrond Ave. Houston 77098 713-529-3489

SS

Corputerland/Austin Shoal Creek Plaza 3300 Anderson Lane Austin 78757 512-452-5701

Corputerland/Dallas The Corner Shopping Center 8061 Walnut Hill In., Suite 912 Dallas 75231  $214 - 363 - 2223$ 

Connuterland/Rouston-Bay Area  $1018$  Willowale Seabrook 77586 713-474-4808

Computerland/S.W. Houston 6439 Westheimer Houston 77057 713-977-0909

The Computer Shop 6812 San Pedro San Antonio 78216  $512 - 828 - 0553$ 

## mins (Cont'd)

Eclectic Funtals 2E30 Walnut Hill Lane Lallas 75229 214-356-1307

Foleys 2103 Erivistine Housian 77023

**EX Electronic Sales** '1220 Majesty Dr. Dallas 75247  $214 - 634 - 7670$ 

Electronic Sales 1117 S. J.piter Rd. Garland 75042  $214 - 494 - 2588$ 

Prescription Learning 7422 Harwin Drive Houston 77036 713-977-2440

## **UTAH**

ADP Systems 95 W. 100 South  $Locan 84321$ 801-752-2770

Corputerland/Salt Lake City 161 E. 2nd South Salt Lake City 84111  $801 - 364 - 4416$ 

The Hi-M Shop 2323 Washington Blvd. Coden  $E4401$  $801 - 621 - 5244$ 

#### **VERMONT**

1245258

Corputerland/Hashington D.C. 1411 Oid Courthouse Rd. Vierna 22180  $703 - 693 - 0424$ 

Computer Systems Store 1984 Chain Ericge Rd.  $IE[ran 22101]$  $703 - 21 - 6333$ 

 $\alpha$  inc. 467 Herericon Court Blackshurg, 24060  $703 - 552 - 4923$ 

RS Treadingy, Inc. 706 Industry Drive Harpton 23661  $804 - E38 - 2458$ 

Scientific Trading, Inc. 2990 Telestar Ct, Room 115 Falls Church 22042 703-573-8787

#### **WESHINGTON**

American Mercantile Co., Inc. 2418 First Ave. South Seattle 98134  $206 - 624 - 6141$ 

Corputerland/Felievue 14340 N.E. 20th Fellevue 98007  $20L - 746 - 2070$ 

Corputerland/So. King County 1500 S. 336th St. Park-zy Center, Suite 12 Federal Way 98003 206-836-9363

Corputer lang racoma 8791 S. Tacora Way  $T$ accra 98449  $206 - 582 - 0388$ 

Micro Computer Center 11622 NE 8th St. **Bellevue 98005**  $206 - 455 - 3710$ 

Orega Computers 1032 N.E. 65th Seattle 9 for & 206-522-0220

Personal Corputers, Inc. South 104 Fiera  $5:4:4:6$   $5:252$ 509-534-3955

WIST VIEGINIA

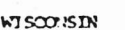

Byte Shop of Milwaukee 6019 W. Layton Ave. Greenfield 53220  $414 - 281 - 7004$ 

Colortron 2111 Lathrop Ave. Racire 53405  $414 - 637 - 2003$ 

ComputerlandAtadison 690 S. Whitney Way Medison 53711 608-273-2020

Corputerland/Milwaukee 10111 W. Capitol Dr. Millwaukee 53222 414-466-2990

Madison Corputer Store 1863 Monroe St. Madison 53711 608-255-5552

Olson Electronics 3125 S. 108th St. West Allis 53227  $414 - 541 - 1406$ 

actors

## COMMODORE SALES AND SERVICE:

Commodore Business Machines, Inc. 901 California Avenue Palo Alto, California 94304, USA

 $\sim$  $\mathbf{r}$ 

 $\sqrt{2}$ 

MOS Technology<br>950 Rittenhouse Road Norristown, Pennsylvania 19401, USA Commodore Business Machines, Limited 3370 Pharmacy Avenue Agincourt, Ontario, Canada M1W2K4 Commodore Business Machines Limited 446 Bath Road Slough SL1 6BB, England Commodore Buromaschinen GmbH Frankfurter Strasse 171-175 6078 Neu Isenburg

W. Germany

Commodore Switzerland S.A. Bahnhofstrasse 29-31, 2 Stock Postfach 666, 5001 Aarau, Switzerland Commodore Japan Limited Taisei-Denshi Building 8-14 Ikue 1-Chome Asahi-Ku, Osaka 535, Japan Commodore Electronics (Hong Kong) Ltd. Watsons Estates Block C, 11th floor Hong Kong, Hong Kong